# **Cs5 Photoshop Download Free ##BEST##**

Cracking Adobe Photoshop is not as straightforward as installing it. It requires a few steps to bypass the security measures that are in place. First, you must obtain a cracked version of the software from a trusted source. Once you have downloaded the cracked version, you need to disable all security measures, such as antivirus and firewall protection. After this, you must open the crack file and follow the instructions on how to patch the software. Once the patching process is complete, the software is cracked and ready to use.

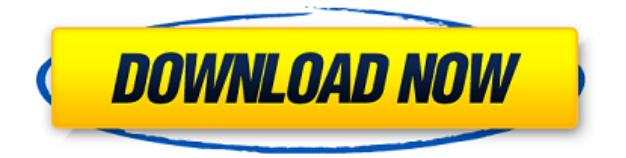

#### *Note: Certain functionality that used to be found in this review is now available elsewhere. For example, the Photoshop Elements section of this review once contained the following comment on digital illusions related to the Adobe Camera Raw plug-in:*

"The recently released Lightroom version 5.4 has improved Photoshop Elements' capability to correct for camera/RAW filter artifacts – from what I've seen it's no longer necessary to run Adobe Camera RAW."

The following are just a few changes in this update. In the interest of saving space, I deleted the previous section. Instead, I've simply provided a quick summary of changes to help you better understand them. The notes are prospective, giving you a taste of the directions things may go in the future. These notes are, in no way, a final account of what the program will one day contain. New features are likely to be added and old ones may be removed. The information is all subject to change. If there are important changes I'm unaware of (and there very well may be), they won't be mentioned in the notes. Adobe is also making changes to some of its bundled applications in the XD Card format. For example, we now get a new version (1.7.0) of Photo Prints – a companion application which has been bundled with the predecessor to Elements for photo printing. There's still a lot of work to be done on this application, though. Remember the customer-feedback I spoke of above? A number of people reported issues with documents being saved in the wrong format. I've seen other customers who were bothered by not being able to print a photo on a specific type of paper. Just change your printer (Print Order File). The company is aware of these issues and will continue to work on addressing them.

## **Photoshop 2022 (Version 23.0.2)Registration Code {{ Latest }} 2023**

Photoshop is the first and most popular image editing program. It has a series of tools to help you create compelling images. Many are highly intuitive, but others are more technical, such as the Photo Match Filter and Collage. The Color Match Filter is one of the most useful tools. It's a powerful way to match colors. You can choose to be creative and take your chances or let Photoshop "fix" your colors. Either way, you'll be able to save your color-matching images with just a few clicks. Some of the other tools include the Pen Tool, Brush Tool, Liquify Tool, Shadow/Highlight Tool, Free Transform, and Warp Tools. The choice between Photoshop and Lightroom: HEre's the steps in a typical workflow. Regular photography enthusiasts know that Lightroom and Photoshop – and more importantly their amazing products – are instantly familiar. For the most part, that's what makes them so great. However, if you're new to Lightroom, these are the steps you might expect:

- 1. Import your photos into Lightroom.
- 2. Organize your photos.
- 3. Apply the perfect settings to each shot.
- 4. Edit your photos and share a gorgeous portfolio of your best shots with your family and friends.

Adobe Photoshop has been available to PC/Mac desktop users for two decades now. I remember it well of course: I was one of them, and I used it every day for the past two decades. I never tried to duplicate the real Photoshop on my Mac using the Mac version though. e3d0a04c9c

## **Photoshop 2022 (Version 23.0.2) Download free Patch With Serial Key Free Registration Code Windows [32|64bit] {{ latest updaTe }} 2023**

Another exciting future-facing feature is the addition of new camera RAW features in Photoshop. Adobe has previously announced that camera RAW files will now be open to the world, so you'll no longer need Photoshop to open your RAW files. This feature is in beta testing currently, so you'll need to use the registry to enable it: To register your photograph Aperture > New > File. Import at the top of the file name "RGB" or "Aperture Pro RGB" depending on whether you are still using DNG format or the new ACR format. If you are importing.CR2 files you will be prompted to convert them to the new ACR format. If you are still using.CR2 files you will need to learn how to convert CR2 images to the new ACR format..cr2 files are now named.dng at the end of the file name. If you are working on a JPG file, you can take advantage of the DNG format. If you wish to keep your native file format, you can convert your image to DNG and tag your elements with the new tags. To work with the camera RAW format, you can first convert your.dng image to a.raw format in Photoshop. This will capture the.dng metadata into your new image. The.raw file can then be opened with Adobe Camera RAW or any other reading software that support the RAW format. Once installed, Photoshop elements is an excellent and powerful free software for editing images. The new workflow software from adobe allows artists to edit and sharpen images on the fly, adds creative enhancements like Adaptive Tone Mapping and Greenscreen support, and more. You can download Photoshop Elements 2020 from adobe site or

cs5 photoshop download for pc photoshop cs5 downloaden photoshop cs5 nederlands gratis downloaden cs2 photoshop mac download cs2 photoshop free download cs3 photoshop download free full version cs3 photoshop download free trial cs5 photoshop full version free download cs5 photoshop free download for windows 7 cs3 photoshop download crack

Looking to learn the basics of Photoshop for the first time? This guide will take you through all the features of Photoshop, past and present, with screenshots for well-known features explained. Have you ever thought to yourself, "Huh, I never knew Photoshop had that?" It may be that the features you wanted are not visible in the standard interface, or that editing a specific image would have been simpler using another application. If you are using Adobe InDesign, Photoshop or Illustrator for the first time or you have other questions about their online help resources, learn all about how to use a digital asset-based workflow and how to find help for your software with ease. The Adobe Digital Publishing Suite help pages contain videos to explain the full set of functions for all the different types of publishing. You'll find videos for print, web, and mobile products. To access adjustments shared between plug-ins, you'll need to use a full Creative Suite, so starting with Photoshop CC 2019, you now have access to all these features directly within Photoshop itself. With every new version, Adobe Photoshop is developed, from a small to a powerful software that changed the whole graphic designing and multimedia industries standards. Every new version has some new features introduced, but there are a few tools that are being tested with time and remain sturdy and highly important to the designers. Here are some tools and features that are proved as the best of Adobe Photoshop:

Photoshop is especially intuitive and easy to learn, and is a solid editor for web designers and advanced users interested in playing with graphic design and animation. By default, a new user can expect to learn Photoshop in around five hours.

To ensure a responsive design, an assessor has to take a lot of related factors into consideration, including the sizes of your site, ratio of fixed and fluid content, screen resolution, browser type, and much more. If you work with high-resolution photos, vector content, or design in big documents, you may want to choose Adobe Photoshop. The size of the file can be big, so Photoshop is a good option if you need editing tools that help you deal with this. Adobe Photoshop is great for both professional designers. The program can be used by many freelancers and small businesses. The program is designed to create a variety of designs and edits very easily. Adobe Photoshop is a photo editing program that has lines of code that allow you to enhance the photo in ways that you wouldn't expect. Recently, it included several professional rendering improvements. it also includes vector drawing and color correction tools. Compared to other photo editing tools you will find on the market, Adobe Photoshop has a few unique features that make it stand out among software applications. It also includes many tools that you can use to enhance a photo. Captured a photo using a mobile or tablet and want to make it look sharp? Now, importing the photo from a mobile device to Photoshop is easy and you just need a Mac and the Adobe Creative Cloud software.

<https://zeno.fm/radio/origin-pro-851-sr2-build-315rar-crack-serial-keygen-cd-key> <https://zeno.fm/radio/emagicone-store-manager-keygen-generator> <https://zeno.fm/radio/motosim-eg-vrc-full-version> <https://zeno.fm/radio/downloadhelper-registration-code-serial-number> <https://zeno.fm/radio/traumatologia-y-ortopedia-silberman-pdf-descargar-free> <https://zeno.fm/radio/beyond-compare-full-crack> <https://zeno.fm/radio/windows-8-pro-x32-lite> <https://zeno.fm/radio/adobe-acrobat-xi-pro-11-0-27-patch-rar> <https://zeno.fm/radio/tdu2-qa-v069-build-0-trainer>

Adobe has recently been moving away from using a folder-based file structure to a single file based structure. The good news is you can now go back to the original file structure if you wish, so you're not forced into this change when upgrading to Photoshop CC 2019. Photoshop is the go-to piece of software for creating impressive presentations. Photoshop can be used for creative purposes such as retouching a picture, creating illustration or just getting the most out of a photo. In this article, we take a look at how to use Photoshop for presentations. You'll be surprised how many creatives are going digital. Whether you're looking to sell more products, boost your company or simply get ahead of the game, you can use the accompanying elements on this page to help you. With more and more creatives finding their place online, it's important to have a WordPress set up. In this article, we take a look at how to get the best out of the platform and how to make it work for you . When artists were still using traditional methods of creating and editing their art, they would spend literal hours tooling away on the old fashioned way, which was often extremely tedious and slow. On the flip side of that coin, when artists started moving into the digital age and photographers began to take photos, they would be faced with a problem. Now, they have to manage the countless gigabytes of files that pour in every day. This is where Adobe Photoshop's patience comes into play. With a reservoir of gems hidden away within the stated standard Creative Cloud cost, you can save energy and money by spicing up older pictures with a few Photoshop upgrades. In this article, we take a look at how they can help you.

The new and improved Photoshop desktop app features an updated UI with a new dock, icons, and animations to reveal features. The app also enables users to import and export of Photoshop Creative Cloud applications and for editing on either macOS or Windows.

### *Adobe's future web-based Photoshop could completely replace their Photoshop Creative Cloud desktop app*

One area that has been central to our vision for the Creative Cloud apps is an intuitive and fullyfeatured web app that can be accessed quickly on any web browser, on any device. With Adobe's new Photoshop on the web, we hope to deliver a cutting edge experience for Photoshop CC desktop users across all of their devices. In the near future, your Photoshop workspace will be accessible on all of your web browsers and devices, regardless of your operating system. You can start a Photoshop document from a web page and continue editing on your desktop. When Photoshop Creative Cloud (CS6, CS6 Extended, and CS6 Web Premium) downloads are available, you will also see an alert in the form of an information window displayed in the bottom left of your toolbox to notify you. This functionality will remain the same once the Creative Cloud Downloads feature is retired. Adobe Photoshop Features is a step-by-step tutorial written by Chris Dunnett which describes the best features of the Photoshop and Adobe Photography software. By learning the Photoshop and Adobe Photography features, the users can easily write a proper article, or even article on the internet. The best part about this book is that it always guides the user towards the right direction. The author takes user-friendliness into consideration when he writes this book.